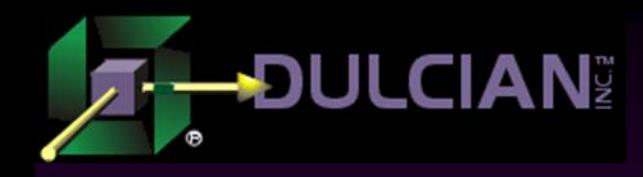

# "Thick Database" Techniques for Fusion (and other Web) Developers

Dr. Paul Dorsey, Michael Rosenblum Dulcian, Inc.

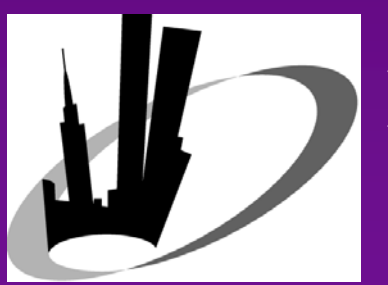

NYOUG Web SIG August 7, 2008

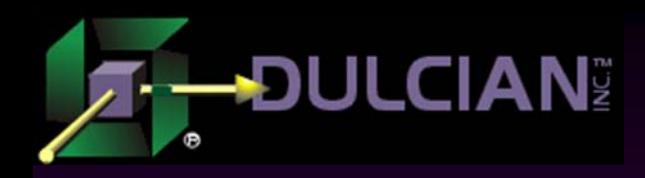

- ◆ Micro-Service-Oriented-Architecture (M-SOA)
- ◆ Service Component Architecture (SCA)
- $\rightarrow$  Division between the database and user interface (UI) portions.
- Two key features involved in "thick database thinking":
	- ¾ Nothing in the UI ever directly interacts with a database table. All interaction is accomplished through database views or APIs.
	- ¾ Nearly all application behavior (including screen navigation) is handled in the database.
- Thick database does not simply mean stuffing everything into the database and hoping for the best.

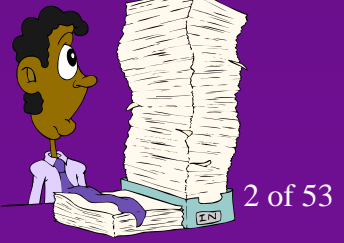

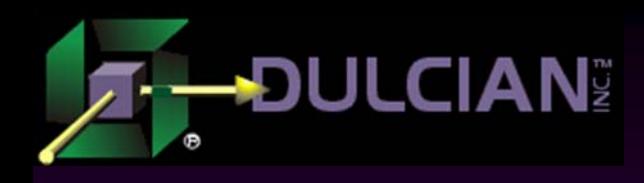

- ◆ Creating a thick database makes your application UI technology-independent.
	- ¾ Creates reusable, UI technology-independent views and APIs.
	- ¾ Reduces the complexity of UI development.
	- ¾ Database provides needed objects.
	- ¾ Reduces the burden on the UI developer

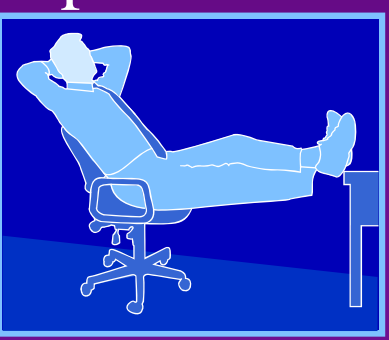

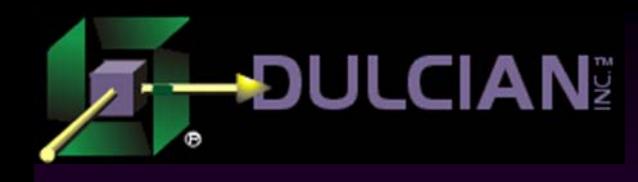

### Thick Database Benefits

- $\bullet$  Minimizes development risk
- Helps build working applications that scale well.
- Benefit Metrics:
	- ¾ Better performance (10X)
	- $\triangleright$  Less network traffic (100X)
	- $\triangleright$  Less code (2X)
	- $\triangleright$  Fewer application servers (3X)
	- $\triangleright$  Fewer database resources (2X)
	- $\triangleright$  Faster development (2X)

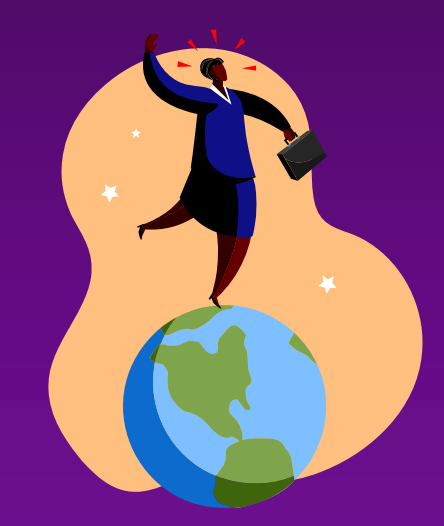

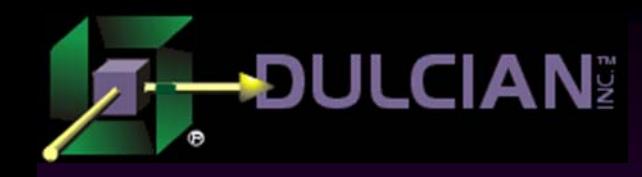

### Easier to Refactor

- UI technology stack changes are common.
- ◆ The .Net vs. Java EE battle rages on.
- Web architecture is more volatile than the database platform.

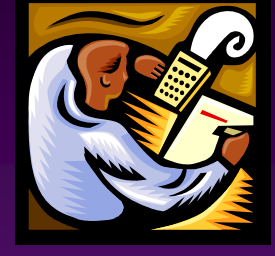

- ◆ Defense against the chaos of a rapidly evolving standard.
- ◆ Test: What is the probability that your web UI standards will be the same in 18 months?

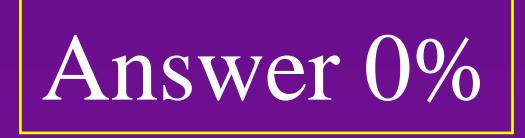

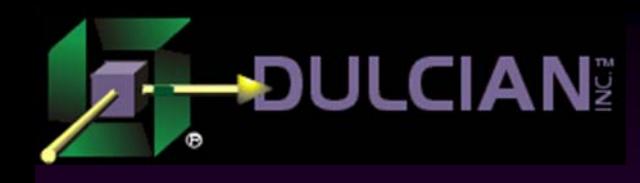

### How Thick is too Thick?

What would happen if 100% of all UI logic were placed in the database?

- $\triangleright$  Tabbing out of a field
- ¾ LOV populated from database
- $\triangleright$  Page navigation

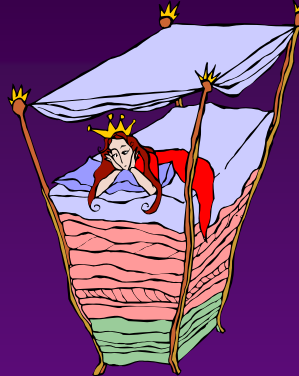

- ◆ Pathologically complete way to implement the thick database approach.
- A system built this way would be sub-optimal.  $\triangleright$  But it works

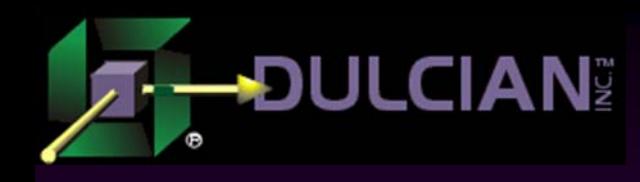

### How Thin is too Thin?

- ◆ Can a skilled team successfully build applications that are 100% database "thin"?
	- ¾ Requires a highly skilled team.
	- $\triangleright$  Minimize round trips
	- ¾ ANY middle tier technology (e.g. BPEL) can also be a performance killer.
- ◆ Possible but difficult

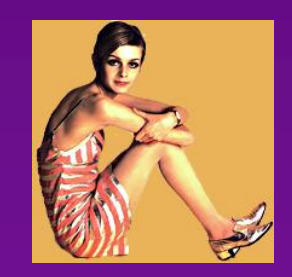

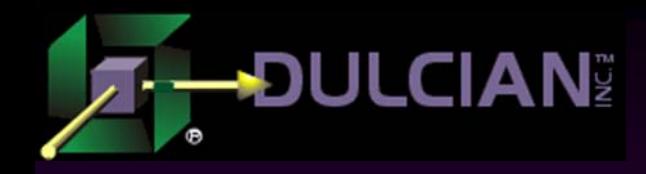

### De-Normalized Views

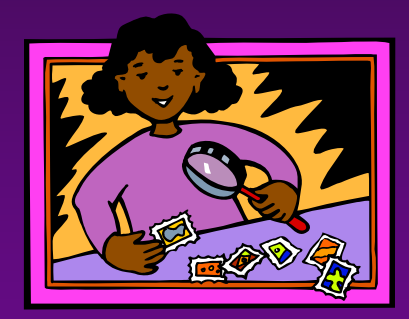

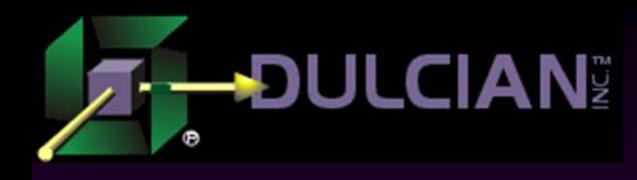

### De-Normalized Views

### ◆ The idea:

- ¾ Convert relational data into something that will make user interface development easier.
- $\triangleright$  Easiest way to separate data representation in the front-end from the real model.

### **◆ The solution:**

¾ Use a view with a set of INSTEAD-OF triggers

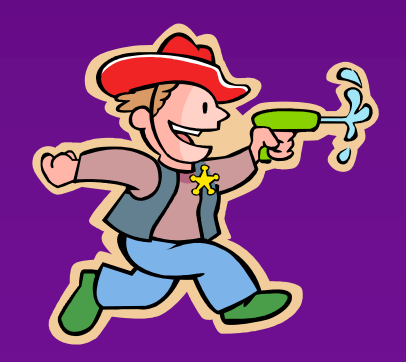

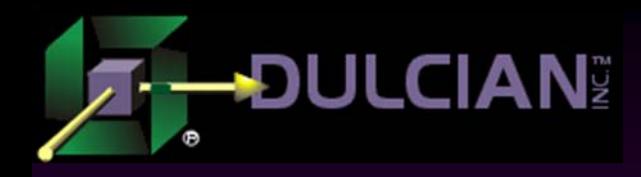

### De-Normalized view

create or replace view v\_customer

as

select c.cust\_id,

c.name\_tx,

a.addr\_id,

a.street\_tx,

a.state cd,

a.postal\_cd

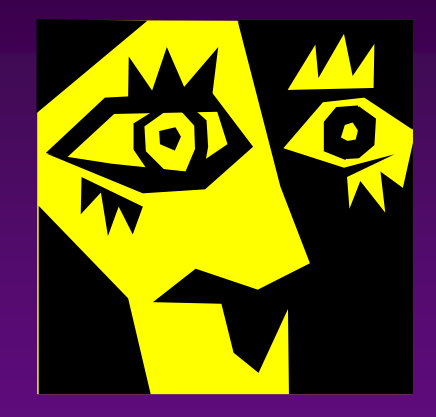

from **customer** c left outer join **address** a

on c.cust\_id = a.cust\_id

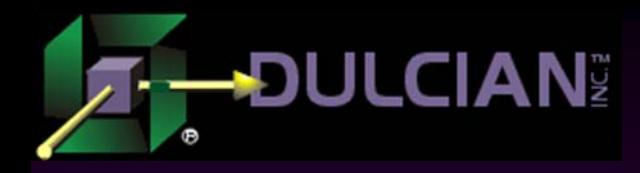

### INSTEAD-OF Insert

**create or replace trigger v\_customer\_ii instead of insert on v\_customer**

declare

v\_cust\_id customer.cust\_id%rowtype; begin

if **:new.name\_tx** is not null then **insert into customer** (cust\_id,name\_tx) values(object seq.nextval,:new.name tx) returning cust\_id into v\_cust\_id; if **:new.street\_tx** is not null then **insert into address** (addr\_id,street\_tx, state\_cd, postal\_cd, cust\_id) values (object\_seq.nextval,:new.street\_tx, :new.state\_cd,:new.postal\_cd, v\_cust\_id); end if; end;

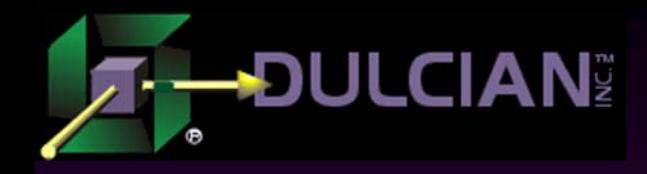

# **Collections**

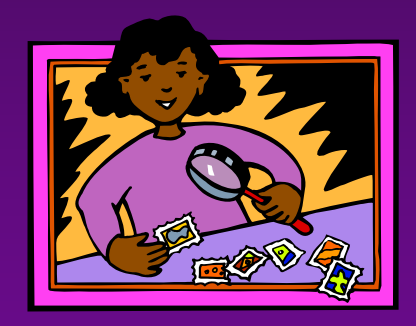

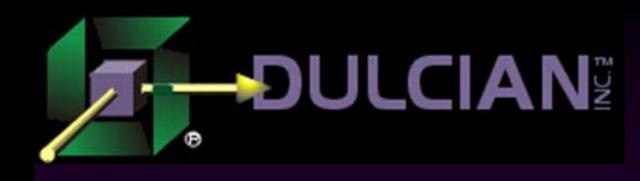

### Using Collections

◆ Sometimes it is just not possible to represent all required functionality in a single SQL statement. ◆ Denormalized view cannot be built. Oracle provides a different mechanism: ¾ Collections allow you to hide the data separation, as well as all of the transformation logic.

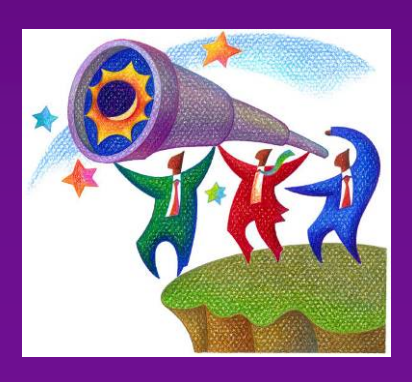

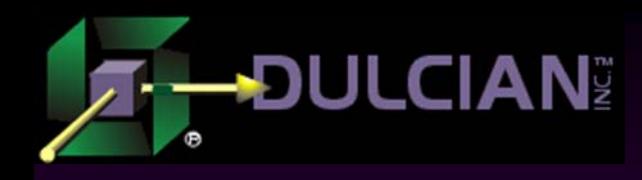

### What is a collection?

### $\rightarrow$  Definition:

- ¾ An ordered group of elements, all of the same type, addressed by a unique subscript.
- $\blacklozenge$ Implementation:
	- ¾ Since all collections represent data, they are defined as data types.

### **◆ Three types**

- ¾ Nested Tables
- ¾ Associative Arrays
- ¾ Variable-size arrays (V-Arrays)

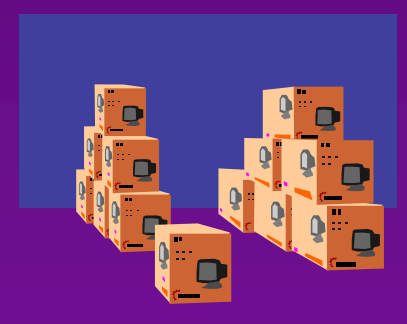

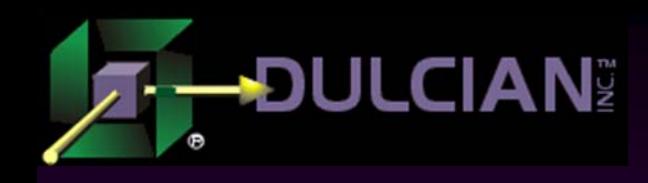

### Why use collections?

### **Logical reason:**

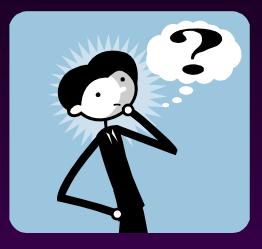

- ¾ Collections allow you to articulate and manipulate sets of data.
- **Technical reason:** 
	- ¾ Processing data in sets is "usually" faster than doing so one element at a time.
- ◆ Physical reason:
	- ¾ Manipulating sets in memory is "usually" 100 times faster than manipulating sets on the storage device.

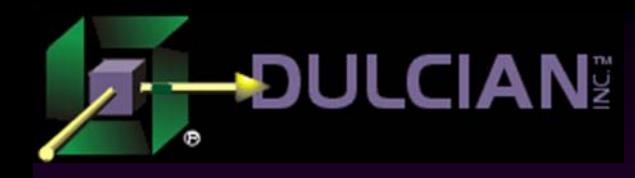

### Possible Issues

### ◆ Technical problem:

¾ Amount of memory is limited (especially in 32-bit architecture)

- ◆ Economic problem:
	- $\triangleright$  Storage is cheap memory is NOT.

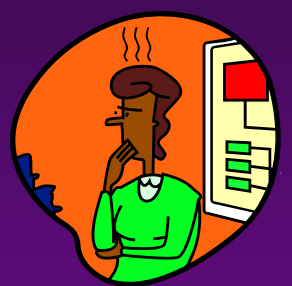

- ◆ Learning curve:
	- ¾ People who are used to old habits of processing one row at a time (since COBOL days) will have problems working with sets.

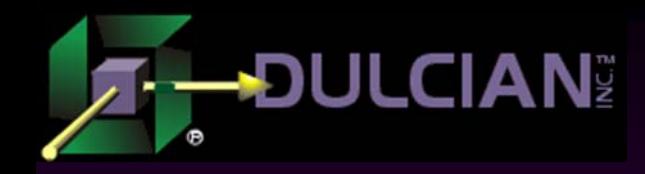

# Nested Tables: Function-Based Views

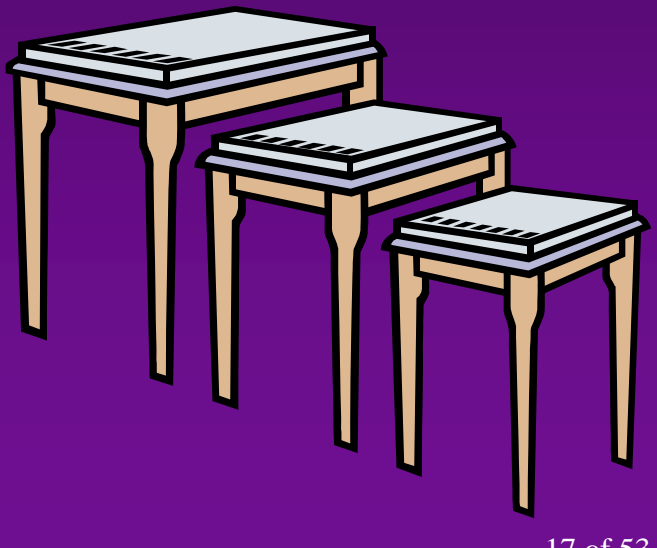

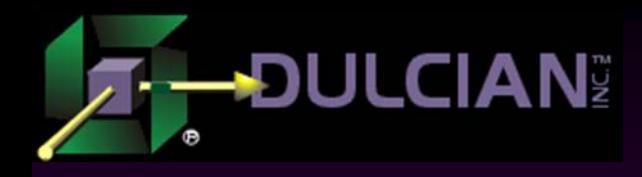

### Nested Tables (1)

◆ Nested tables – arbitrary group of elements of the same type with sequential numbers as a subscript

- $\triangleright$  Undefined number of elements (added/removed on the fly)
- ¾ Not dense (objects could be removed from inside)
- $\triangleright$  Available in SQL and PL/SQL
- ¾ Very useful in PL/SQL! (but not in tables)

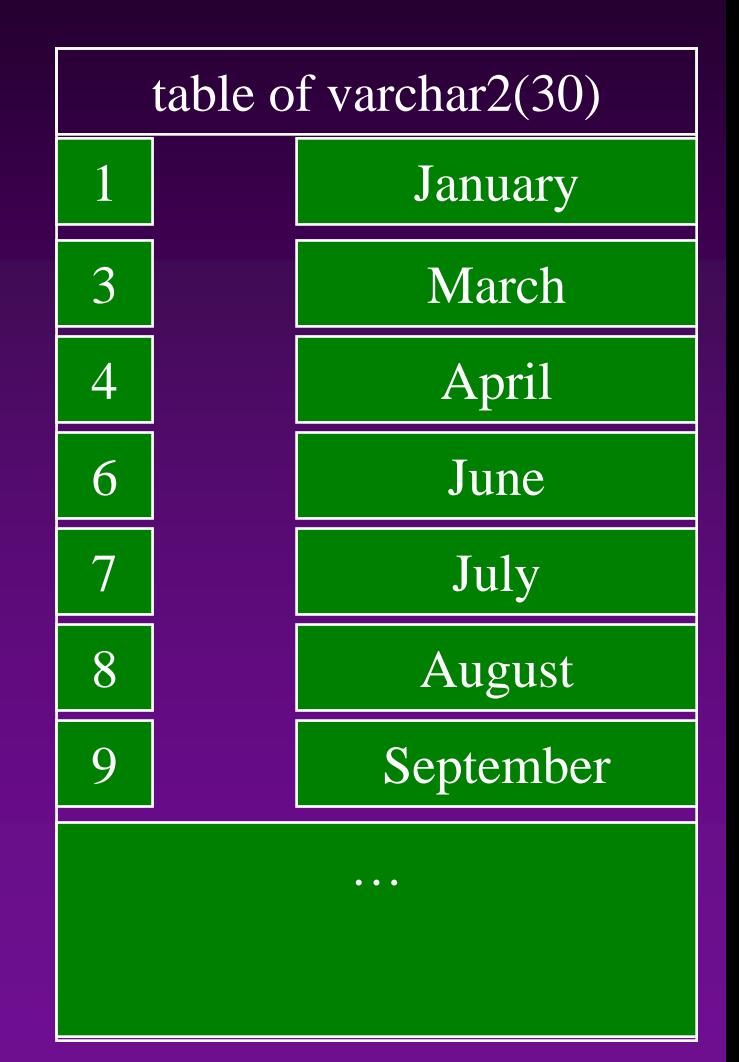

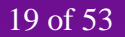

### Nested Tables (2)

**Definition:** declaretype *NestedTable* is table of *ElementType* ;

create or replace type *NestedTable* is table of *ElementType* ;

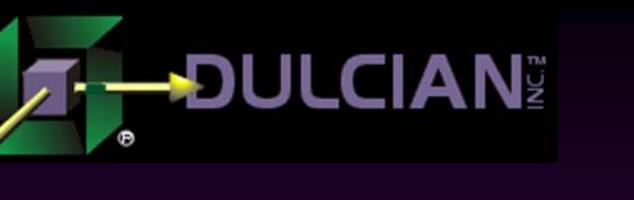

. .

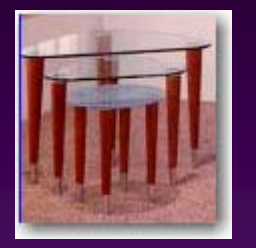

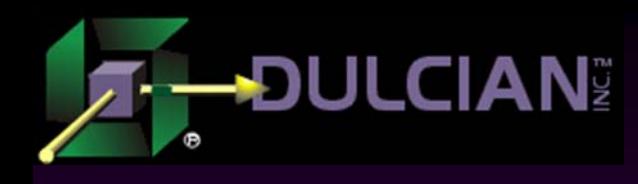

### More About Nested Tables

- Nested tables can be used in SQL queries with the special operator: TABLE
	- ¾ Allows hiding of complex procedural logic "under the hood"
	- ¾ Nested table type must be declared as a user-defined type (CREATE OR REPLACE TYPE…)

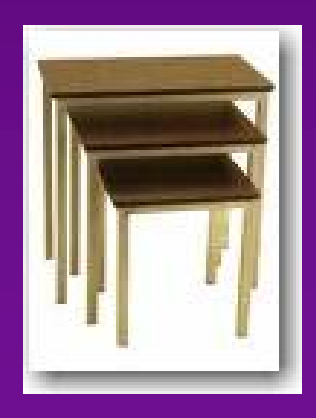

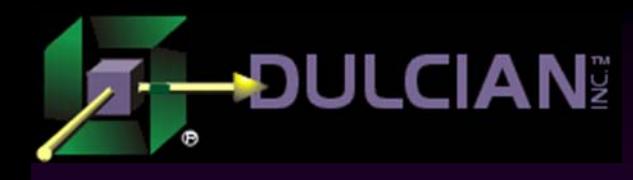

### Nested Tables – Example 1a

Specify exactly what is needed as output and declare the corresponding collection:

### Create type lov\_oty is object (id\_nr NUMBER, display\_tx VARCHAR2(256));

Create type lov\_nt as table of lov\_oty;

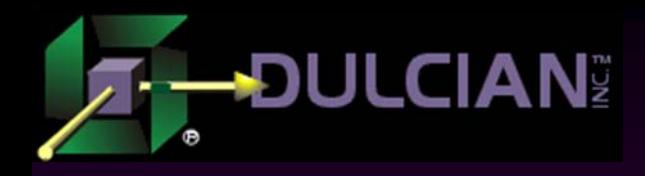

### Nested Tables - Example 1b

Write a PL/SQL function to hide all required logic

function f\_getLov\_nt

(i\_table\_tx,i\_id\_tx,i\_display\_tx,i\_order\_tx) return lov\_nt is

```
v_out_nt lov_nt := lov_nt();
```
begin

execute immediate

```
'select lov_oty('
```
 $||i_id_tx||','||i_idisplay_t x| |'$ 

' from '||i\_table\_tx||

order by '||i\_order\_tx **bulk collect into v\_out\_nt; return v\_out\_nt;**

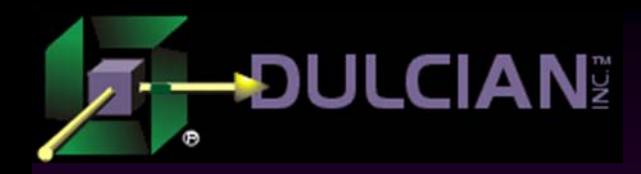

### Nested Tables - Example 1c

### ◆ Test SQL statement with the following code:

```
select id_nr, display_tx
from table
(
            cast
(f_getLov_nt
                    ('emp',
                     'empno',
                     'ename||''-''||job',
                     'ename')
            as lov_nt
)
            )
```
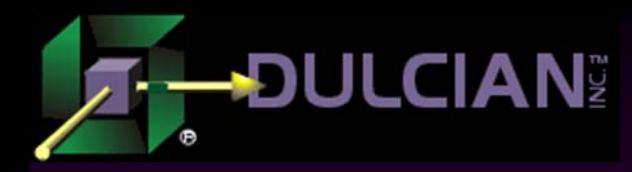

### Nested Tables - Example 1d

◆ Create a VIEW on the top of the SQL statement.

- $\triangleright$  Completely hides the underlying logic from the UI
- ¾ INSTEAD-OF triggers make logic bi-directional
- $\triangleright$  Minor problem: There is still no way of passing parameters into the view other than some kind of global.

```
Create or replace view v_generic_lov as 
select id_nr, display_tx
from table( cast(f_getLov_nt
     (GV_pkg.f_getCurTable,
      GV_pkg.f_getPK(GV_pkg.f_getCurTable),
      GV_pkg.f_getDSP(GV_pkg.f_getCurTable),
      GV_pkg.f_getSORT(GV_pkg.f_getCurTable))
            as lov_nt)
            )
```
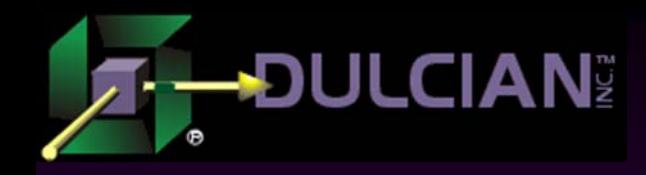

## Associative Arrays: Optimizing Database Processing

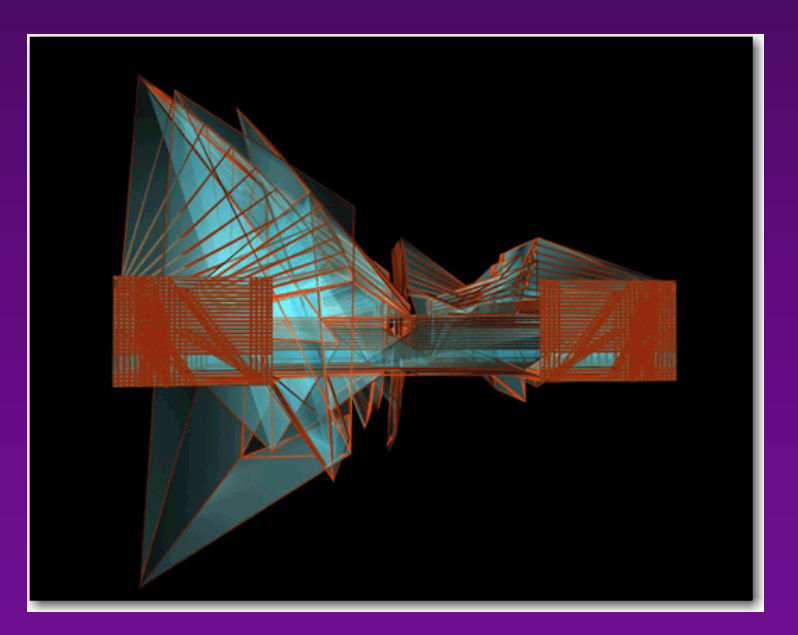

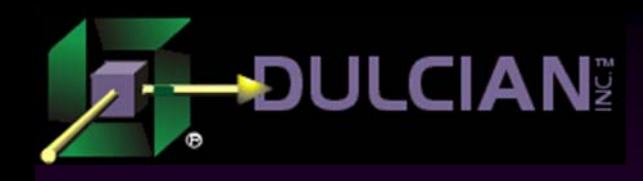

### Associative Arrays (1)

◆ An associative array is a collection of elements that uses arbitrary numbers and strings for subscript values ¾ PL/SQL only  $\triangleright$  Still useful

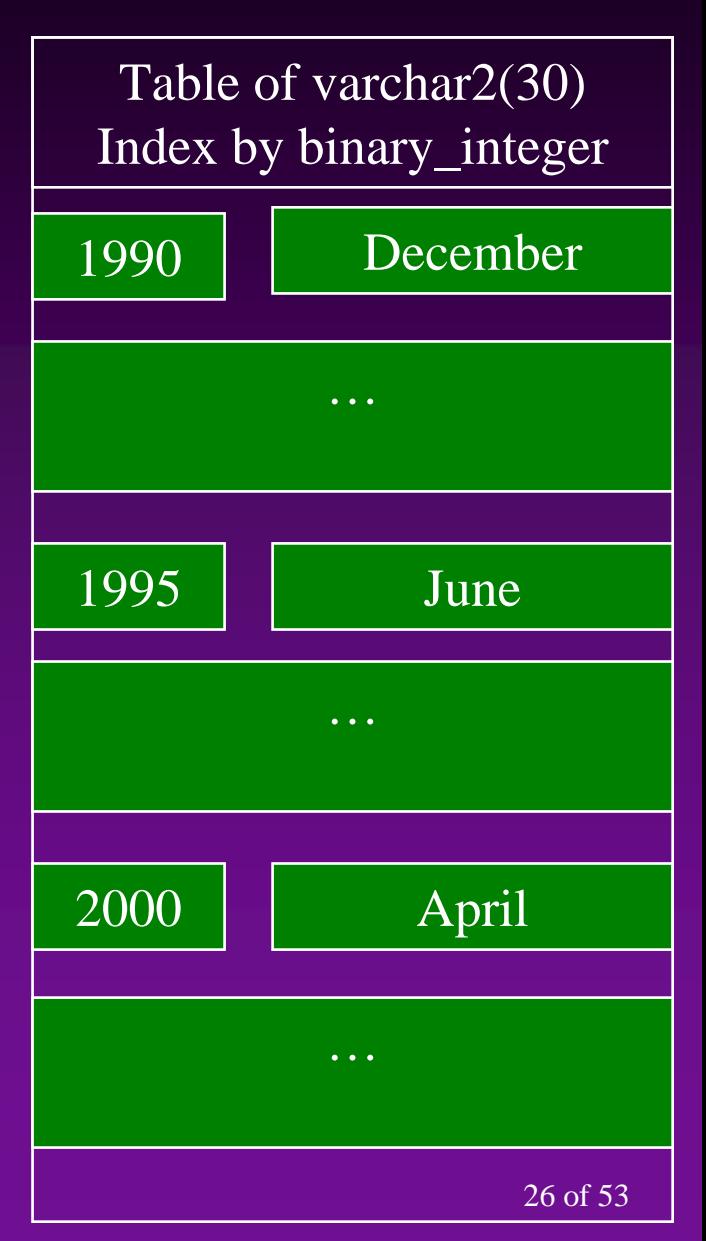

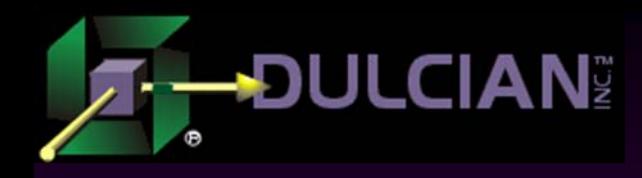

### Associative Arrays (2)

 $\rightarrow$  Definition:

...

declaretype *NestedTable* is table of *ElementType index by Varchar2([N])* ;

type *NestedTable* is table of *ElementType index by binary\_integer* ;

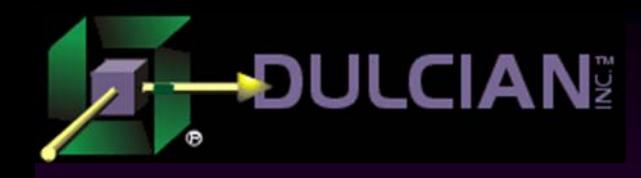

### Key New Feature

### $\triangle$  Index by VARCHAR2 instead of by BINARY\_INTEGER

¾ Cannot be used in a FOR-loop

¾ Allow creation of simple composite keys with direct access to the row in memory

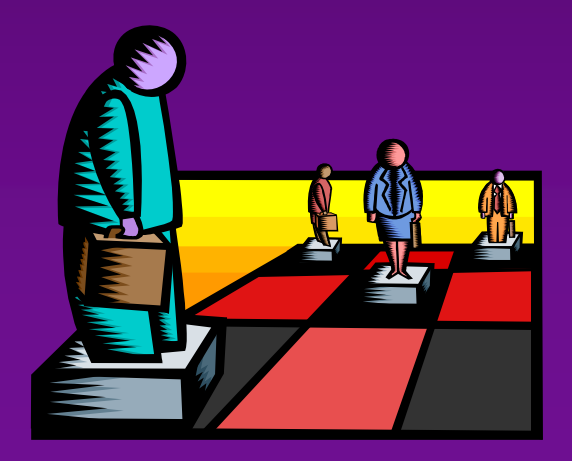

# **DULCIANE Associative Arrays - Example 1a**

◆ Prepare memory structure

```
declaretype list_aa is table of VARCHAR2(2000)
        index by VARCHAR2(256);
 v_list_aa list_aa;
  cursor c_emp is
  select ename, deptno,to_char(hiredate,'q') q_nr
  from emp; 
 v_key_tx VARCHAR2(256);
begin 
  for r d in (select deptno from dept order by 1) loop
   v_list_aa(r_d.deptno||'|1'):=
      'Q1 Dept#' ||r_d.deptno||':';
   v_l = i s t_a (r_d.deptno)| | |2'): =
      'Q2 Dept#' ||r_d.deptno||':';
    ...
```
end loop;

### **DULCIAN<sup>®</sup> Associative Arrays - Example 1b** ◆ Process data and present results ...for r\_emp in c\_emp loop v\_list\_aa(**r\_emp.deptno||'|'||r\_emp.q\_nr**):= list\_aa(r\_emp.deptno||'|'||r\_emp.q\_nr)|| ' '||r\_emp.ename; end loop; **v\_key\_tx:=v\_list\_aa.first;** loop DBMS\_OUTPUT.put\_line (v\_list\_aa(v\_key\_tx)); **v\_key\_tx:=v\_list\_aa.next(v\_key\_tx);** exit when v\_key\_tx is null; end loop; end;

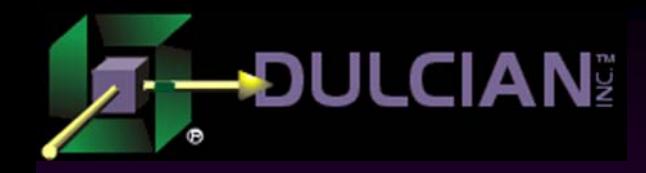

# Bulk Operations

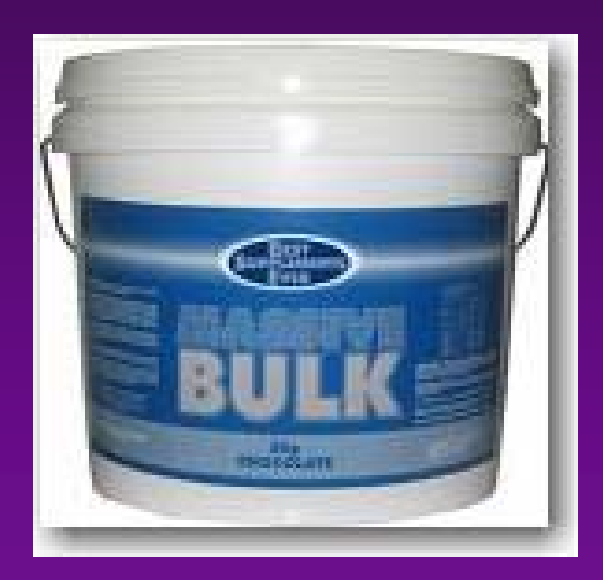

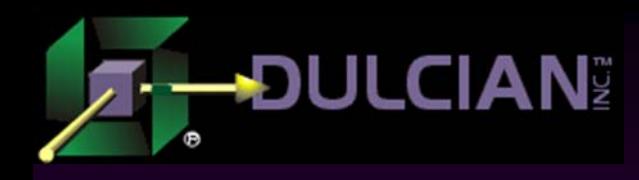

### BULK COLLECT (1)

### ◆ BULK COLLECT clause

- $\triangleright$  The idea:
	- **Fetch a group of rows all at once to the collection**
	- Control a number of fetched rows (LIMIT)
- $\triangleright$  Risks:
	- Does not raise NO\_DATA\_FOUND
	- Could run out of memory

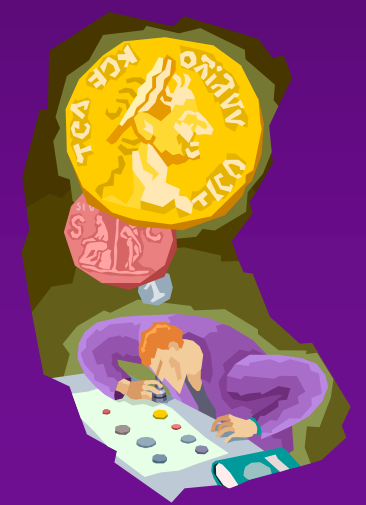

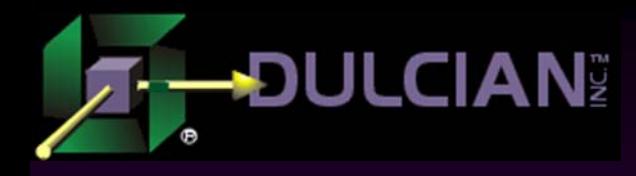

### BULK COLLECT (2)

◆ Syntax: select …bulk collect into *Collection* from *Table* ;

update … returning … bulk collect into *Collection*;

fetch *Cursor*bulk collect into *Collection;*

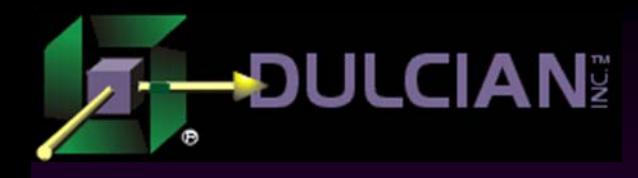

### BULK COLLECT example

```
declare
```

```
type emp_nt is table of emp%rowtype;
```

```
v_emp_nt emp_nt;
```

```
cursor c emp is select * from emp;
begin
  open c_emp;
  loop
    fetch c_emp 
    bulk collect into v_emp_nt limit 100;
    p_proccess_row (v_emp_nt); 
    exit when c_emp%NOTFOUND;
  end loop;
  close c_emp;
end;
```
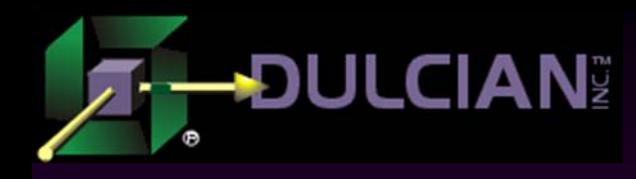

### FORALL (1)

### FORALL command

 $\triangleright$  The idea:

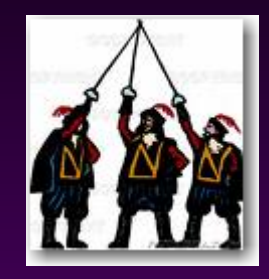

- **Service Service** • Apply the same action for all elements in the collection.
- T Have only one context switch between SQL and PL/SQL
- $\triangleright$  Risks:
	- T **Special care is required if only some actions from** the set succeeded

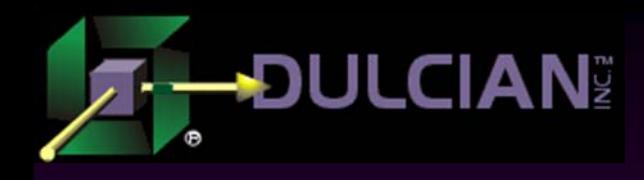

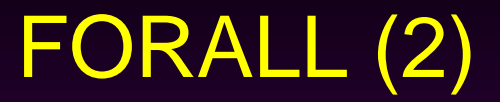

### Syntax:

...

forall *Index* in lower..upper update … set … where id = *Collection*(i)

forall *Index* in lower..upper execute immediate '…'using *Collection*(i);

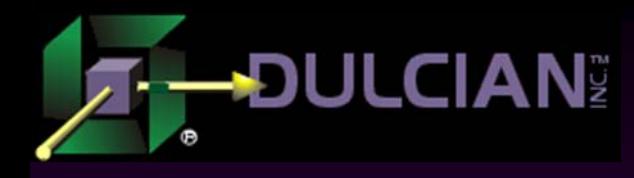

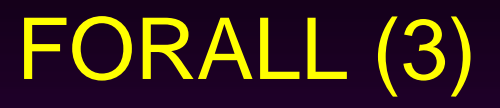

### **Restrictions:**

- ¾ Only a single command can be executed.
- ¾ Must reference at least one collection inside the loop
- ¾ All subscripts between lower and upper limits must exist.
- $\triangleright$  Cannot work with associative array INDEX BY VARCHAR2
- ¾ Cannot use the same collection in SET and WHERE
- $\triangleright$  Cannot refer to the individual column on the object/record (only the whole object)

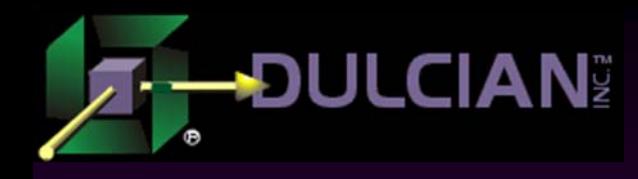

### FORALL Example

declare type number\_nt is table of NUMBER; v\_deptNo\_nt number\_nt:=number\_nt(10,20); begin **forall i in v\_deptNo\_nt.first() ..v\_deptNo\_nt.last()** update emp set sal=sal+10 where deptNo=**v\_deptNo\_nt(i)** ; end;

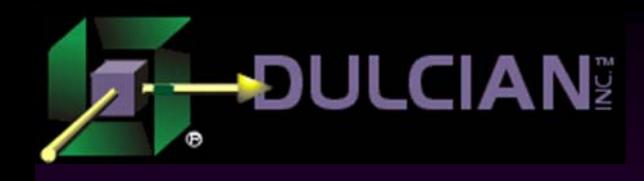

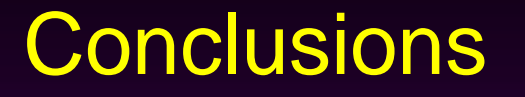

- ◆ The #1 critical success factor for any web development is effective utilization of the database.
- ◆ PL/SQL is not irrelevant (and it continues to improve).
- Code that needs to access the database is faster if it is placed in the database.
- Database independence is irrelevant
	- ¾ UI technology independence is more important.
- Just because everyone is moving logic to the middle tier, does not make it a smart idea.

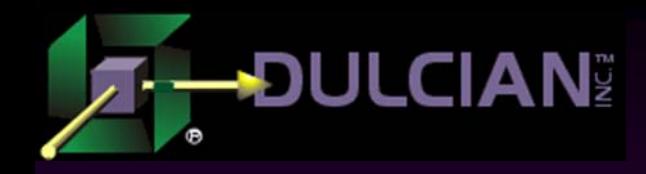

## 100% Repository-Based Application Development

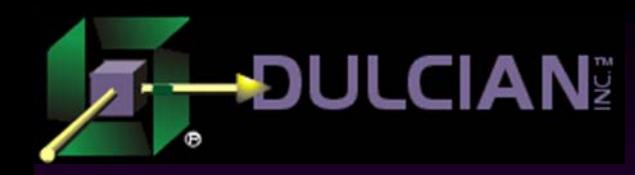

### BRIM® Web 3.0 User Interface (BRIM\_UI)

- ◆ Complete Thick Database
- Minimal web traffic required
	- $\triangleright$  Fastest web applications ever

Full client/server functionality on the web (Forms-like)

- ◆ 2 days of training to learn
	- ¾ Basic XML
	- ¾ Coding is all PL/SQL
	- **► Easier than Oracle Forms**

Deployment stack-independent (Java EE, .Net)

- ◆ Rapid development
- $\blacklozenge$ Ultra-secure

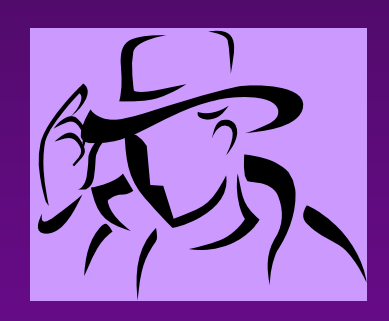

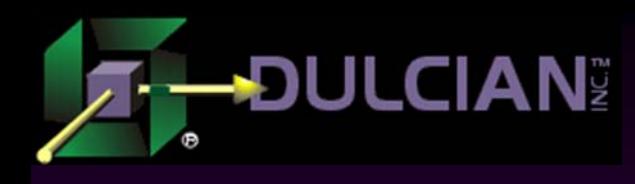

### Part of the Total BRIM ® Solution

### ◆ BRIM<sup>®</sup> Objects

- ¾ Data Model
- ¾ Process Flow
- ¾ Data Validation
- ◆ BRIM ® Mapper
	- ¾ ETL, Web Service generation
- ◆ BRIM ® Web 3.0
	- ¾ User interface

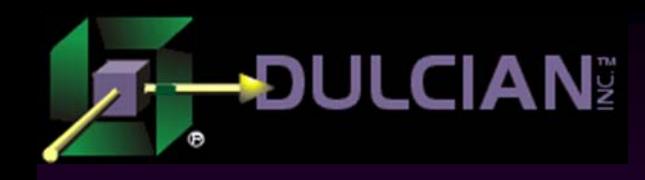

### Two Big Ideas

## ◆ A totally new web architecture  $\triangleright$  Event – Action Model ¾ Enabling technology ◆ Repository-based UI tool  $\triangleright$  Simple repository  $\triangleright$  PL/SQL is the scripting language

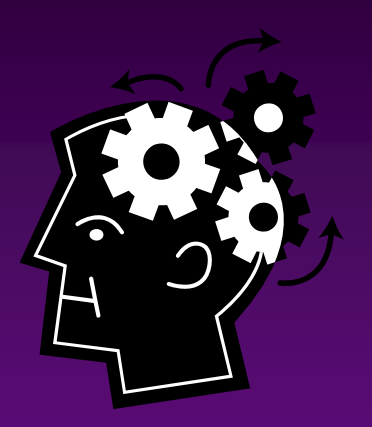

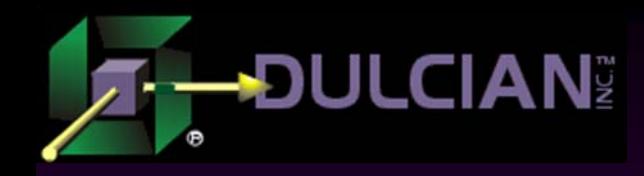

Traditional Web Applications

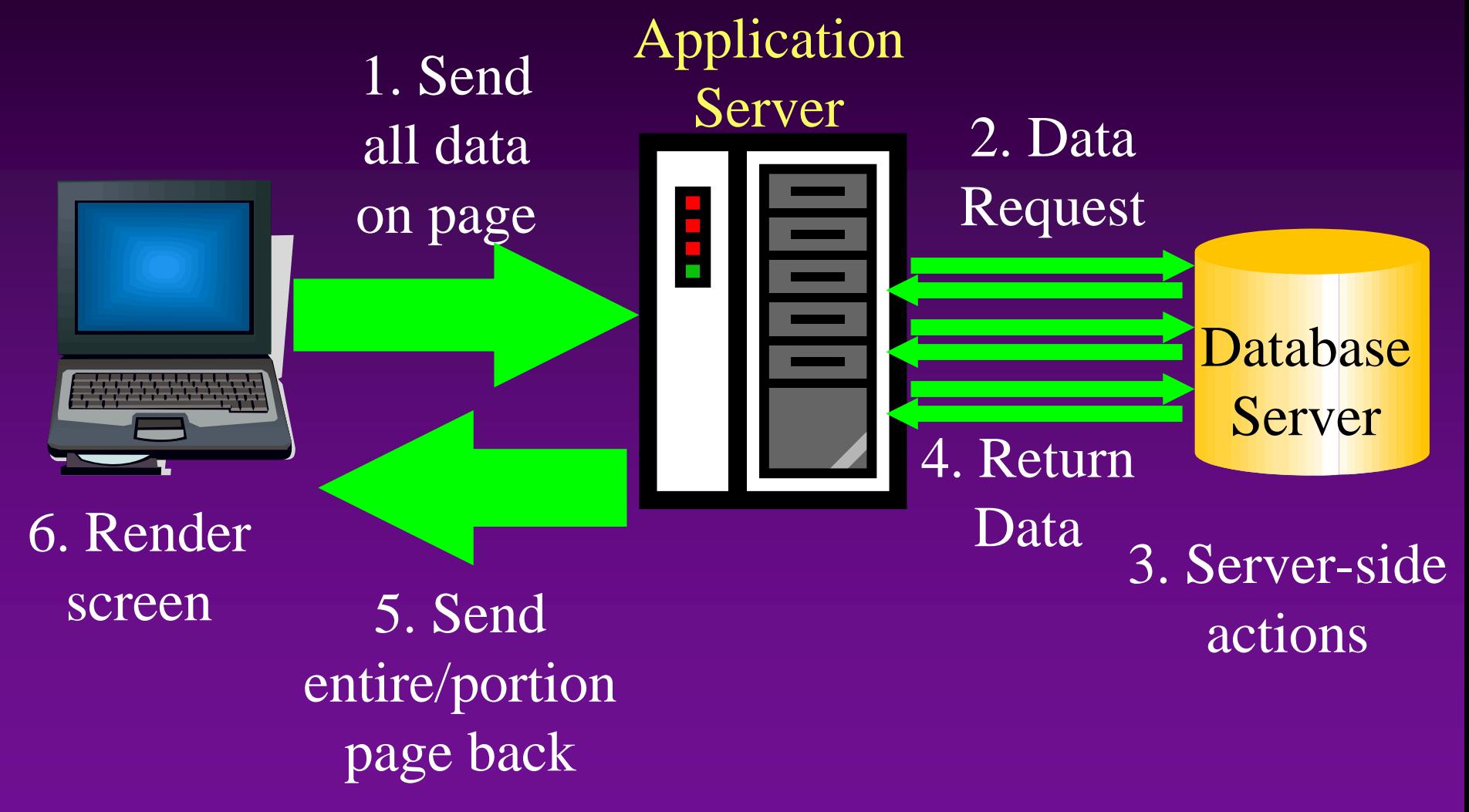

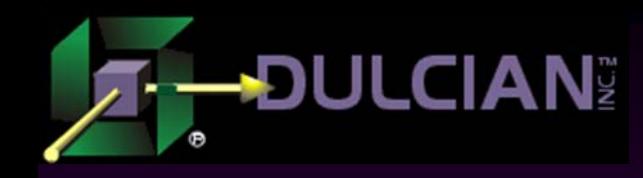

BRIM® Web 3.0 Architecture

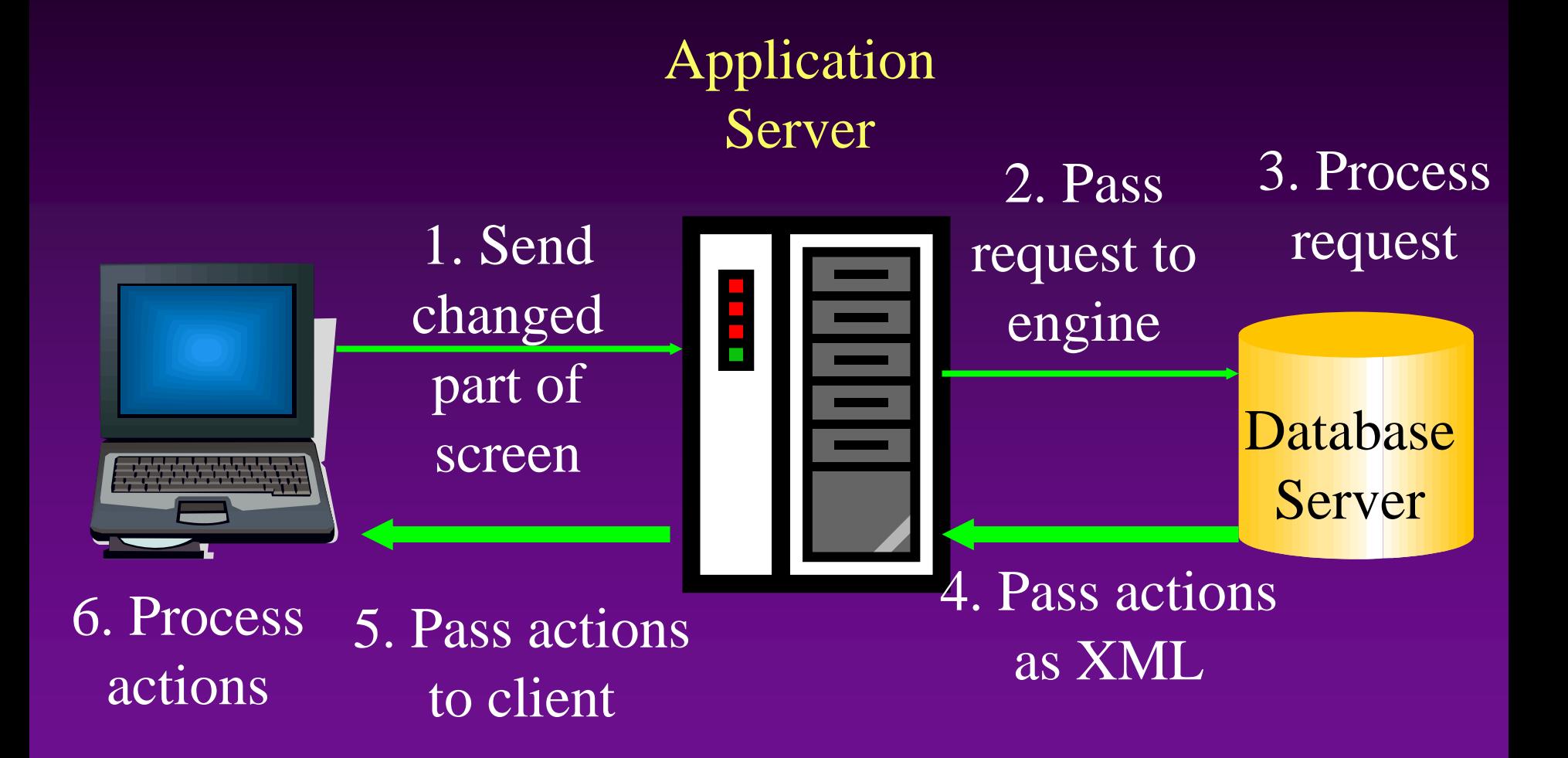

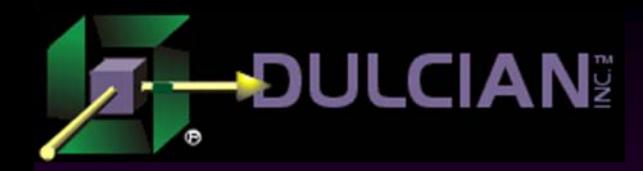

Client

System Architecture

Application Server

### Database Server

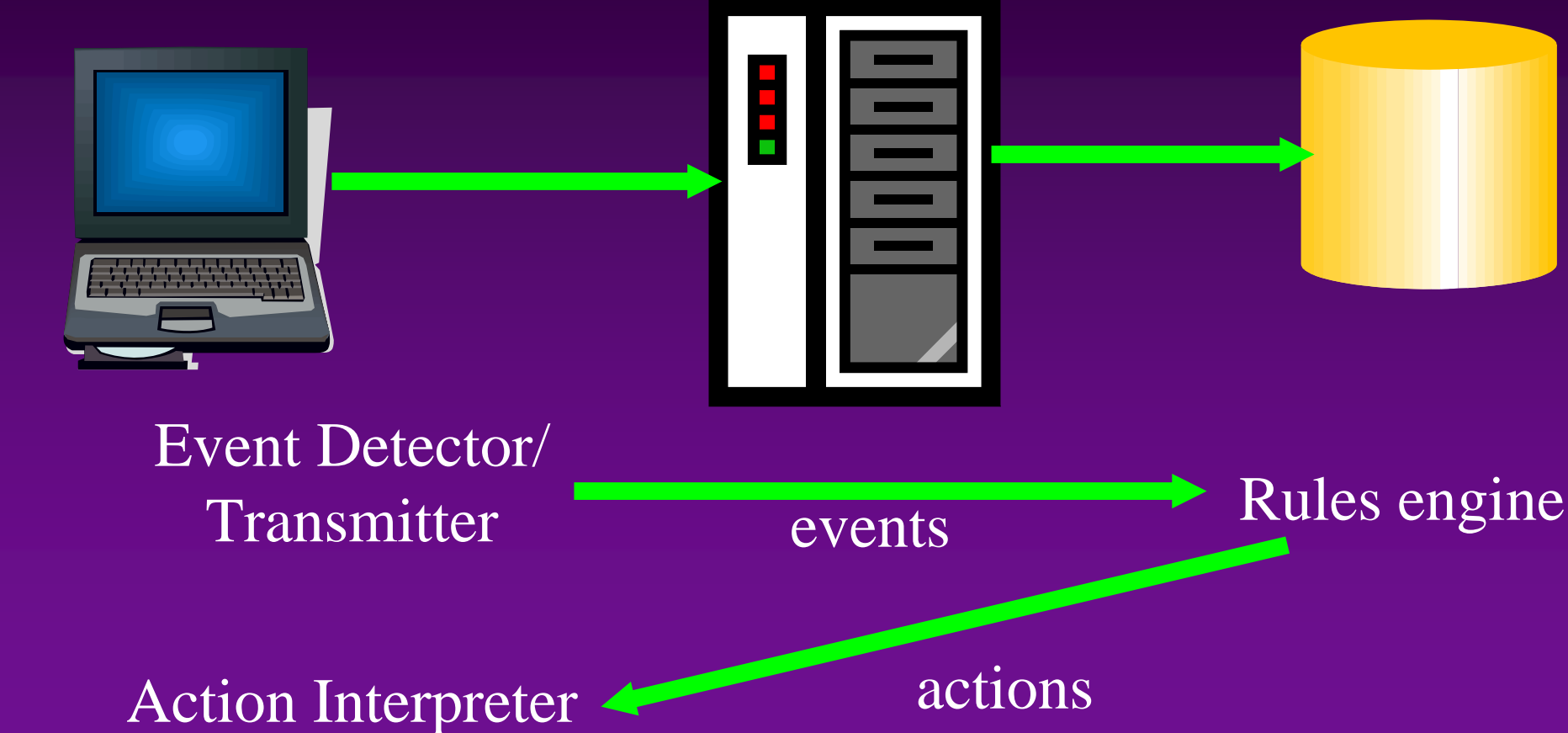

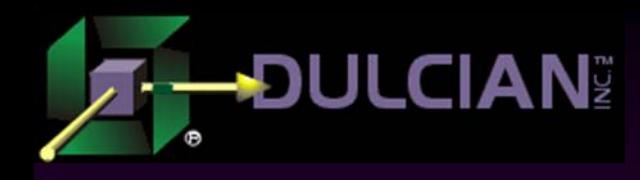

### What makes it work?

- ◆ Little code on the client
- ◆ Repository on the database
- Copy of the application state on the database
- Nothing in the application server
- ◆ Client-side code engine

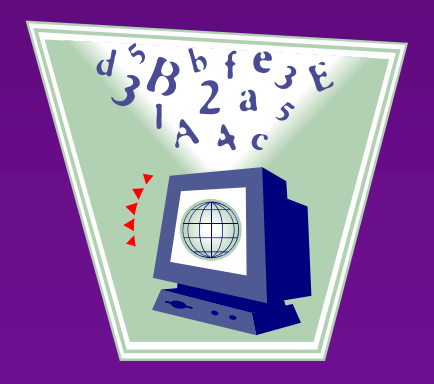

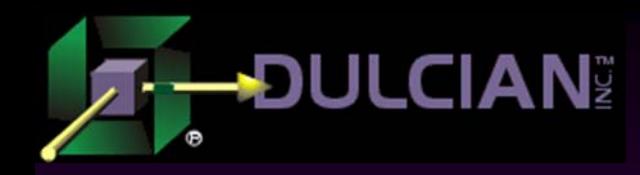

### Repository Data Model

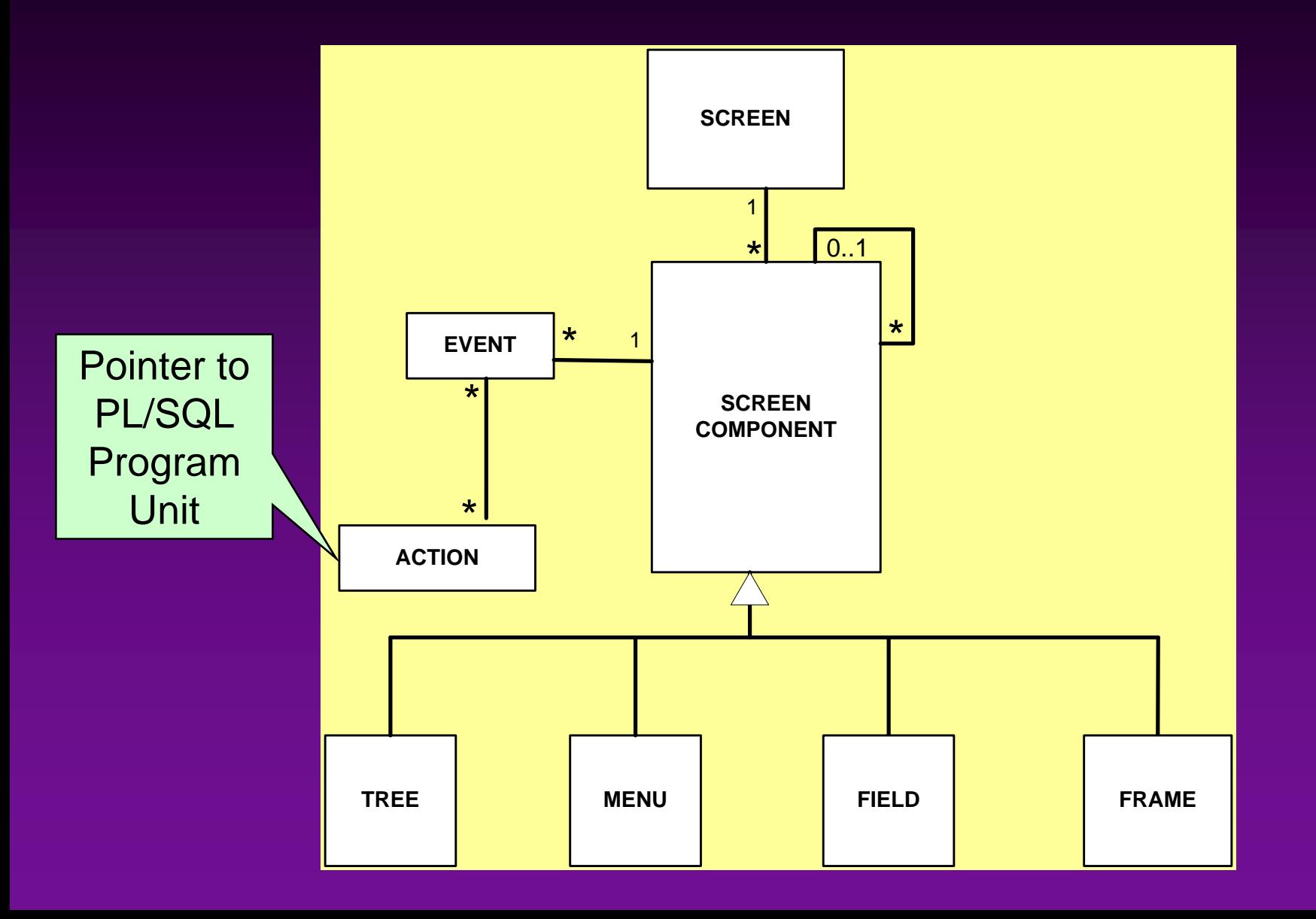

48 of 53

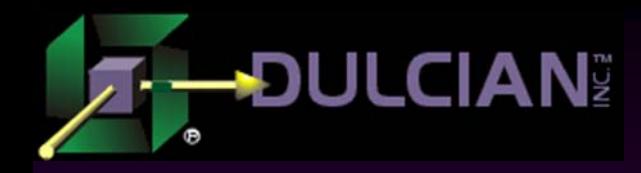

### Sample Screen

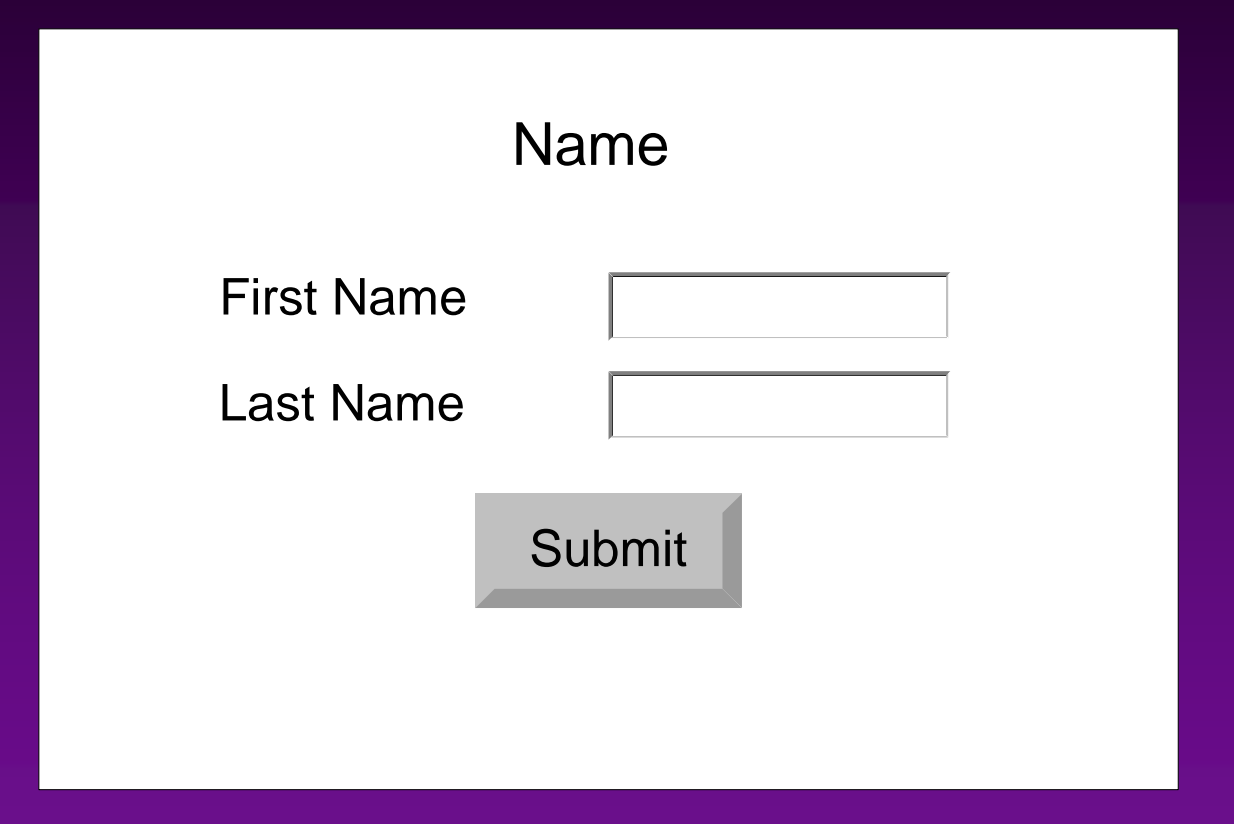

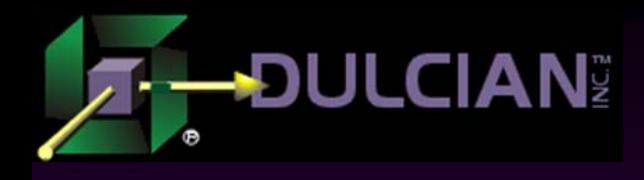

### XML to Create Screen

### Code to build screen:

```
<actionSet Session = 12345><Screen ID="1" Title="Name" Modal="Y" Position="center" Resize="N" Height="200" Width="440" FontData="Tahoma" 
  FontLabel="Dialog" FontDataSize="11" FontLabelSize="11" 
  FontDataBold="N" FontLabelBold="Y"
```

```
FontDataItalic="N" FontLabelItalic="N" FontDataColor="black" FontLabelColor="black">
```

```
<ScreenElement Type="Field" Value="John" ID="111"
Label="First Name" LabelPosition="Left" Editable="Y" PositionX="230" PositionY="100" Width="80"/>
<ScreenElement Type="Field" Value="Jones" ID="222"
Label="Last Name" LabelPosition="Left" Editable="Y" PositionX="230" PositionY="200" Width="80"/>
<ScreenElement Type="Button" PositionX="120" PositionY="300" 
  Width="80" Label="Submit" ID="333" LabelPosition="Center" Action="Press"/>
```
</Screen>

#### </actionSet>

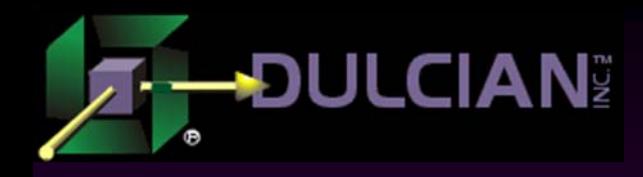

### Why does it work?

◆ Transmit <session 12345 ><Button ID="10" Event = "Press"  $/$ > <Field ID = "20" Value = "MyNewValue" /> </session> -----------------------◆ Return <Actions> <Field ID = "30"Value = "Update successful"/> </Actions>

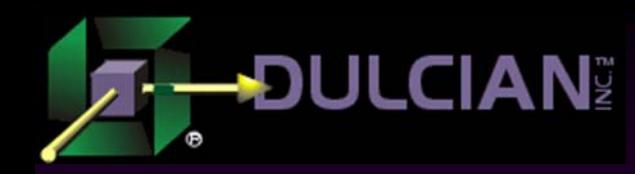

### Performance Comparisons

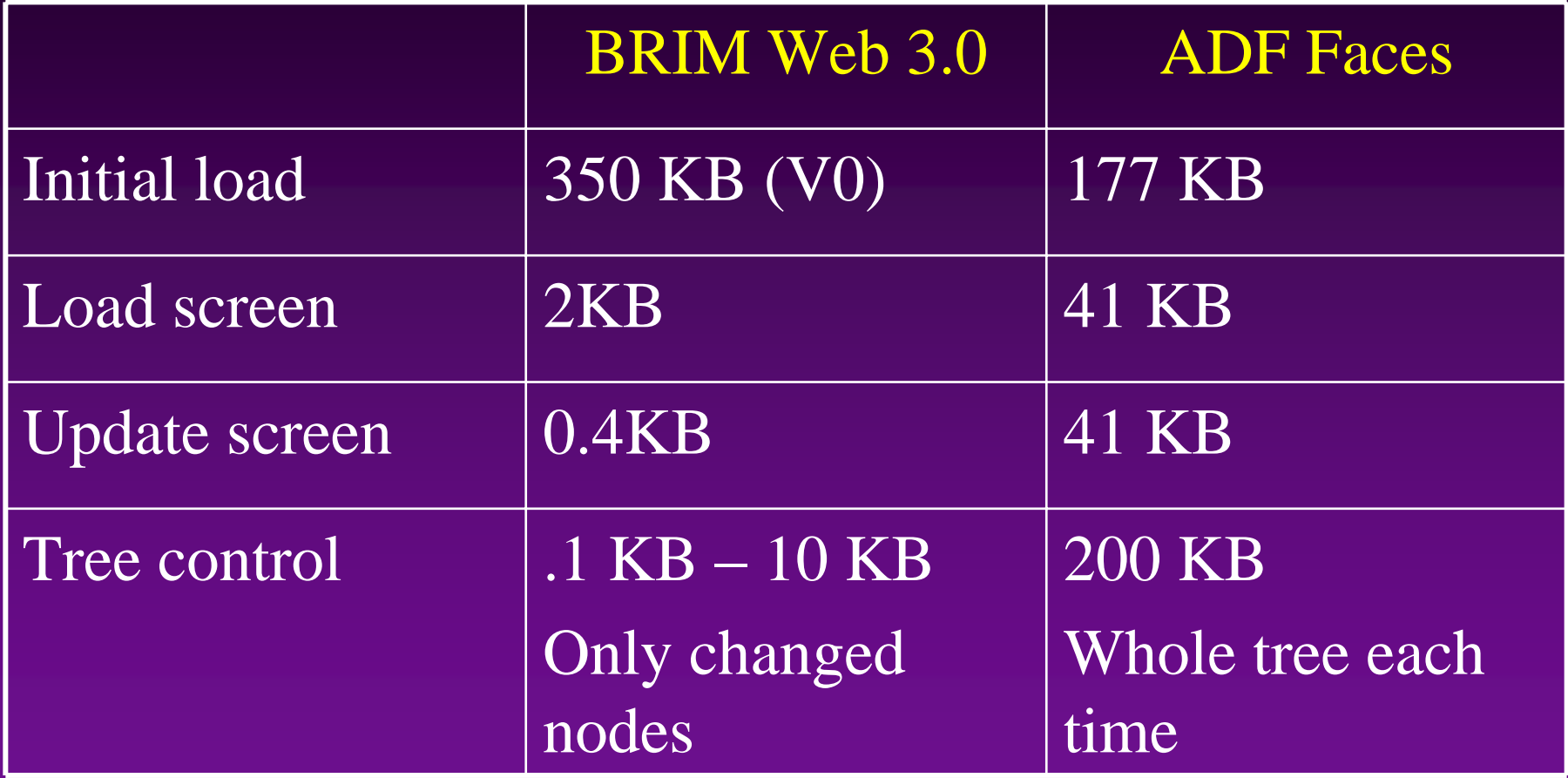

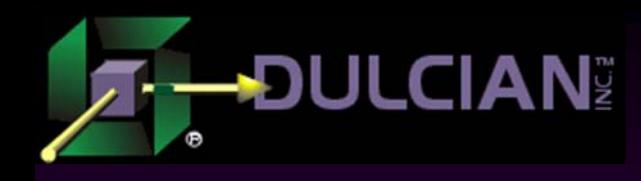

### Dulcian's BRIM® UI

◆ 100% generation and maintenance of user interfaces

- ¾ No hand coding except for views and complex routines
- ◆ 10-100X better performance
- ◆ Platform-independent
- Full client/server functionality on the web
- ◆ 90% auto-conversion from Oracle Forms

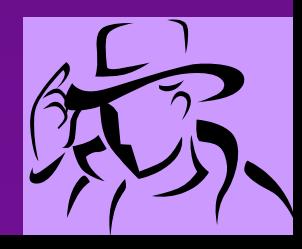

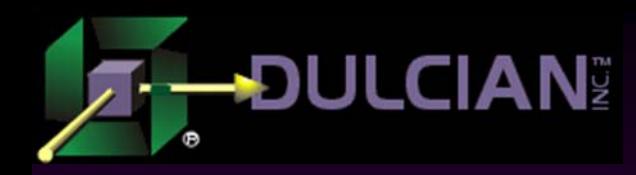

### Contact Info

◆ Dr. Paul Dorsey – paul\_dorsey@dulcian.com Michael Rosenblum – mrosenblum@dulcian.com ◆ Dulcian website - www.dulcian.com

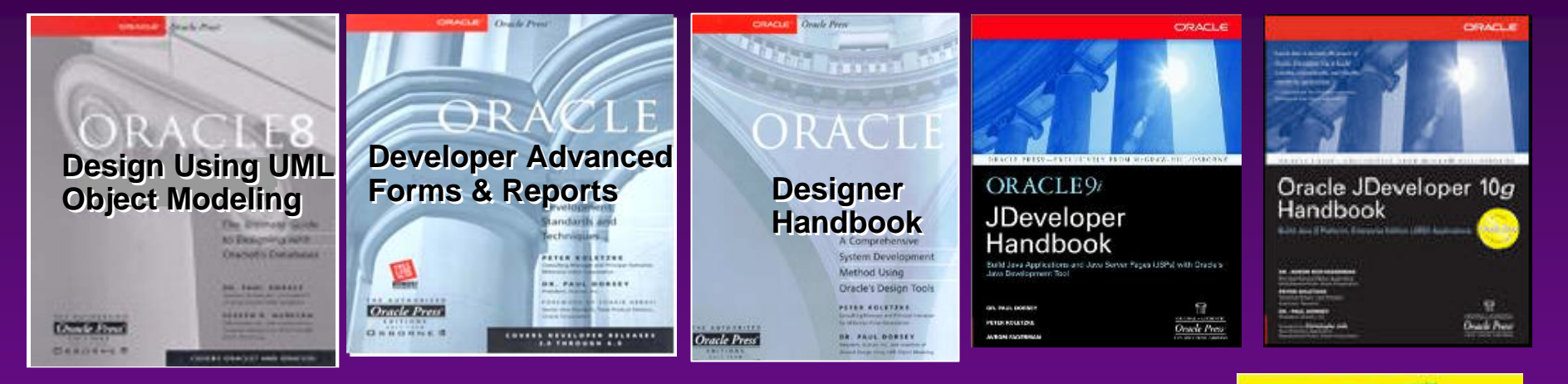

### Available now! Oracle PL/SQL for Dummies

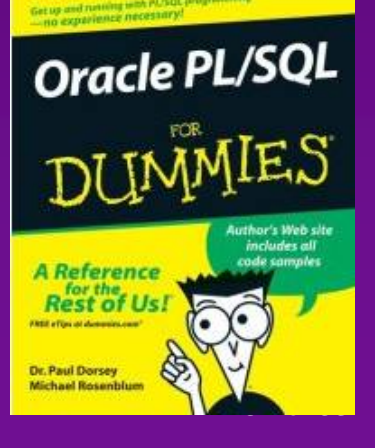